## **LAMPIRAN**

## *Source Code* Aplikasi.

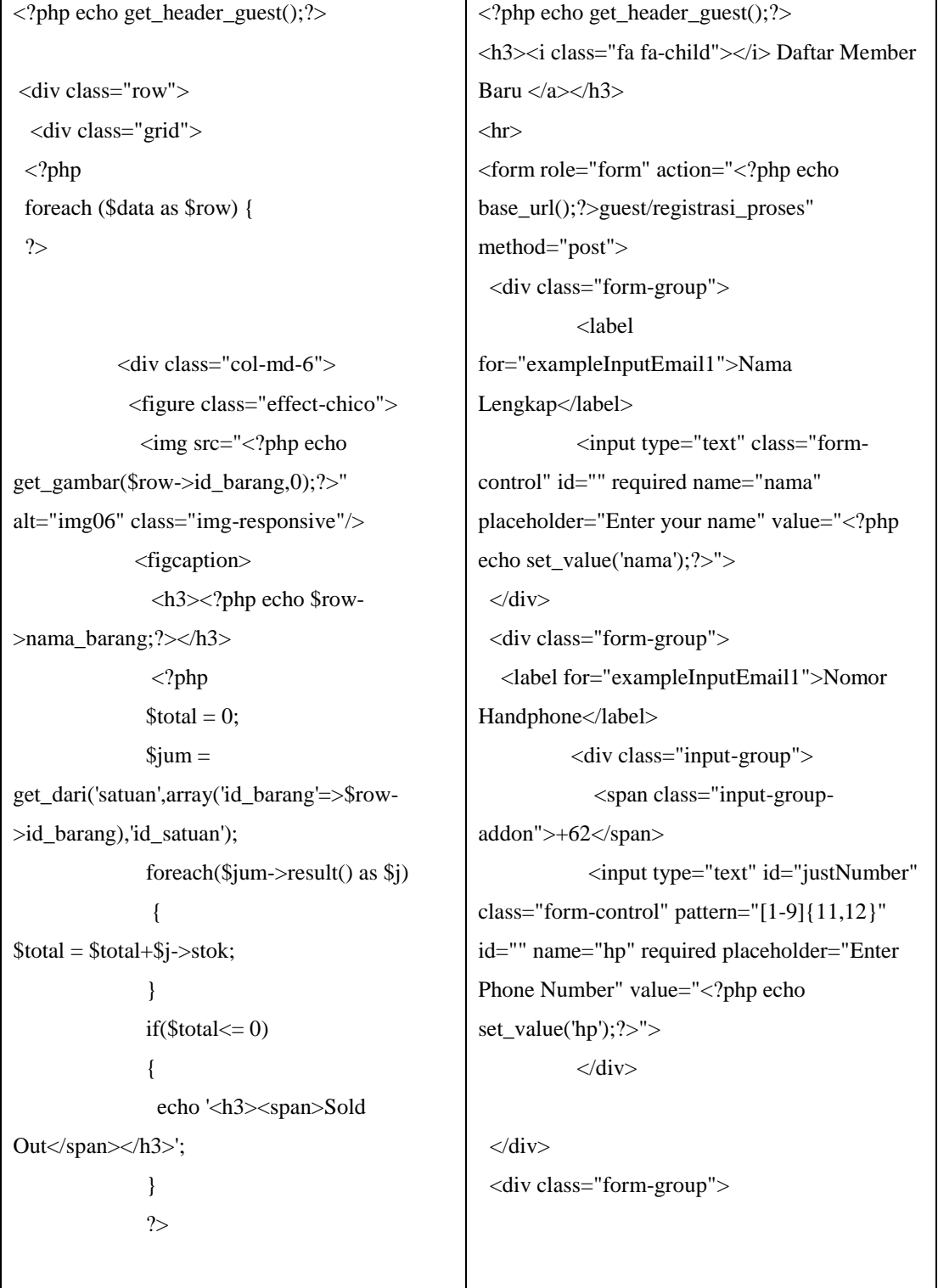

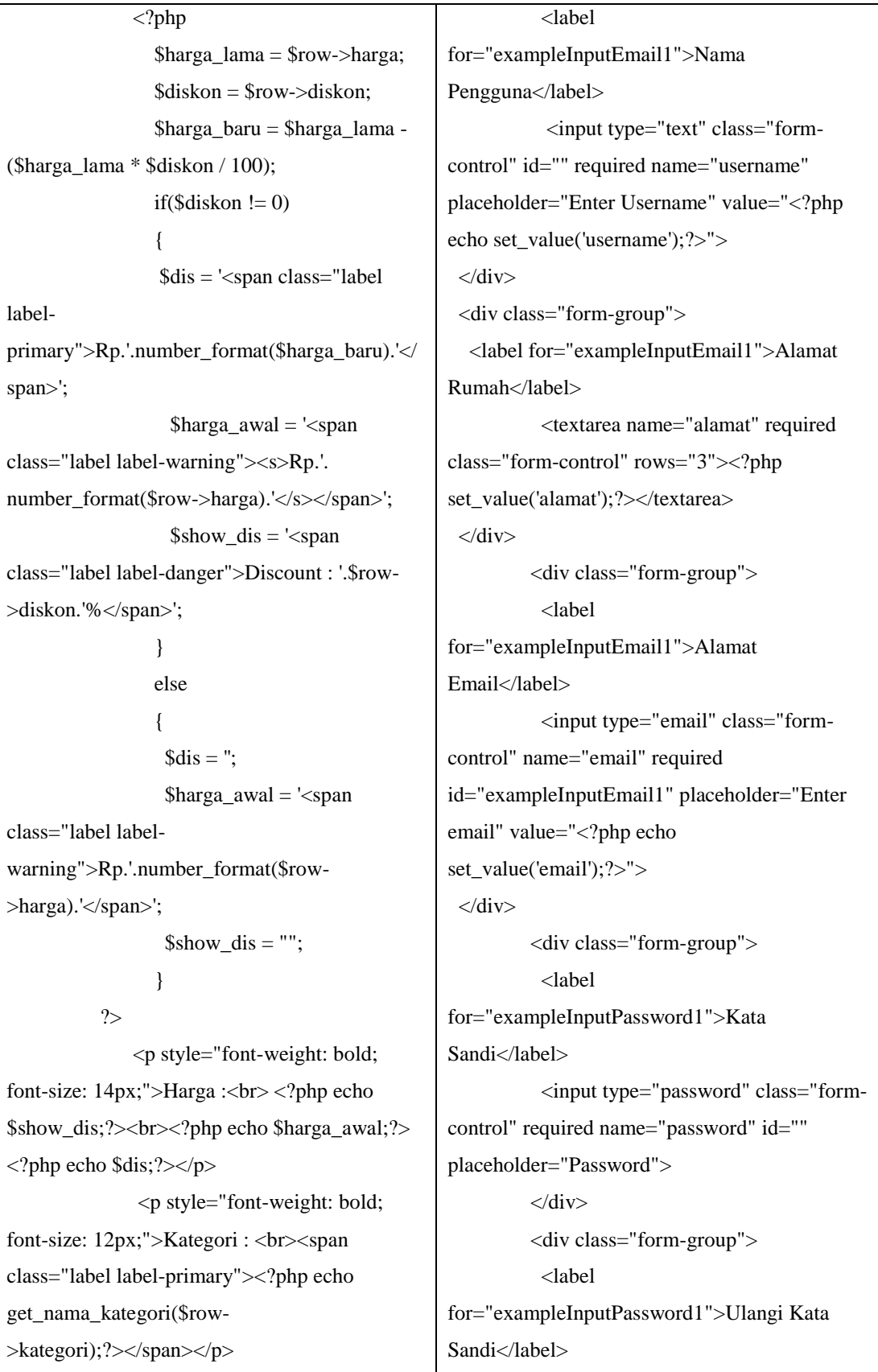

 <a href="<?php echo base\_url().'guest/barang\_detail/'.\$row- >kategori.'/'.set\_url(\$row->id\_barang,\$row- >nama\_barang);?>">View more</a> </figcaption> </figure>  $\langle$ div $>$ <!DOCTYPE html> <html lang="en"> <head> <meta charset="utf-8"> <meta name="viewport" content="width=device-width, initialscale=1.0"> <meta name="description" content=""> <meta name="author" content=""> <title>Laporan</title> <!-- Bootstrap core CSS --> <link href="<?php echo get\_media\_url();?>css/bootstrap.css" rel="stylesheet"> <link href="<?php echo get\_media\_url();?>theme1/css/original/bootstra p.css" rel="stylesheet"> <!-- DataTables CSS --> <link href="<?php echo get\_media\_url();?>theme1/css/plugins/dataTabl es.bootstrap.css" rel="stylesheet"> <!-- Add custom CSS here --> <input type="password" class="form-control" placeholder="Re-Password">  $\langle$ div $>$ <div class="checkbox"> <label> saya masukkan Benar </label>  $\langle$ div $>$ Daftar</button> </form> <!DOCTYPE html> <html lang="en"> <head> <meta charset="utf-8"> <meta name="viewport" scale=1.0"> <title>Laporan</title> <!-- Bootstrap core CSS --> <link href="<?php echo rel="stylesheet"> <link href="<?php echo .css" rel="stylesheet">

required name="password2" id="" <input type="checkbox" required> Data yang <button type="submit" class="btn btn-default btn-primary"><i class="fa fa-child"></i> <?php echo get\_footer\_guest();?> content="width=device-width, initial- <meta name="description" content=""> <meta name="author" content=""> get\_media\_url();?>css/bootstrap.css" get\_media\_url();?>theme1/css/original/bootstrap <link href="<?php echo

get\_media\_url();?>theme1/css/sb-admin.css" rel="stylesheet"> <link rel="stylesheet" href="<?php echo get\_media\_url();?>theme1/font-awesome-4.2.0/css/font-awesome.min.css"> <!-- Page Specific CSS --> <link rel="stylesheet" href="http://cdn.oesmith.co.uk/morris-0.4.3.min.css"> <style type="text/css"> .dropdown-header{ color: #fff; } .bs-callout{margin:20px 0;padding:20px;border-left:3px solid #eee}.bscallout h4{margin-top:0;marginbottom:5px}.bs-callout p:last-child{marginbottom:0}.bs-callout code{backgroundcolor:#fff;border-radius:3px}.bs-calloutdanger{background-color:#fdf7f7;bordercolor:#d9534f}.bs-callout-danger h4{color:#d9534f}.bs-callout-

color:#f0ad4e}.bs-callout-warning

info h4{color:#5bc0de}.color-

 vertical-align: middle; text-align: center;

.tengah-tengah {

 <!-- DataTables CSS --> <link href="<?php echo get\_media\_url();?>theme1/css/plugins/dataTable s.bootstrap.css" rel="stylesheet">

 <!-- Add custom CSS here --> <link href="<?php echo get\_media\_url();?>theme1/css/sb-admin.css" rel="stylesheet"> <link rel="stylesheet" href="<?php echo get\_media\_url();?>theme1/font-awesome-4.2.0/css/font-awesome.min.css"> <!-- Page Specific CSS --> <link rel="stylesheet" href="http://cdn.oesmith.co.uk/morris-0.4.3.min.css"> <style type="text/css"> .dropdown-header{ color: #fff;

```
 }
```
.bs-callout{margin:20px

warning{background-color:#fcf8f2;borderh4{color:#f0ad4e}.bs-callout-info{backgroundcolor:#f4f8fa;border-color:#5bc0de}.bs-calloutswatches{margin:0 -5px;overflow:hidden} 0;padding:20px;border-left:3px solid #eee}.bscallout h4{margin-top:0;margin-bottom:5px}.bscallout p:last-child{margin-bottom:0}.bs-callout code{background-color:#fff;borderradius:3px}.bs-callout-danger{backgroundcolor:#fdf7f7;border-color:#d9534f}.bs-calloutdanger h4{color:#d9534f}.bs-calloutwarning{background-color:#fcf8f2;bordercolor:#f0ad4e}.bs-callout-warning h4{color:#f0ad4e}.bs-callout-info{backgroundcolor:#f4f8fa;border-color:#5bc0de}.bs-calloutinfo h4{color:#5bc0de}.colorswatches{margin:0 -5px;overflow:hidden} .tengah-tengah { vertical-align: middle;

```
 }
```
body {

width: 100%;

```
 height: 100%;
      margin: 0;
      padding: 0;
   }
</style>
   <script type="text/javascript">
function auto()
   {
      window.print();
     history.go(-1);
   }
  </script>
  </head>
  <body onload="auto();">
   <center>
       <strong>Laporan Penjualan Per 
Barang</strong><br/>>br>
       <i class="fa fa-calendar"></i> Tanggal 
<?php echo ind_format($awal);?> S/d <?php 
echo ind_format($akhir);?>
     \langle/center\rangle<br/><br/>br><br/>br> <table class="table table-bordered table-
striped">
         <thead>
         <tr><br>\n<b>th</b> > No<br>\n<b>th</b> <th>Nama Barang</th>
            <th>Jumlah Terjual</th>
          \langle tr
                                                              text-align: center;
                                                             }
                                                              body {
                                                                width: 100%;
                                                                height: 100%;
                                                                margin: 0;
                                                                padding: 0;
                                                             }
                                                         </style>
                                                            <script type="text/javascript">
                                                         function auto()
                                                             {
                                                                window.print();
                                                                history.go(-1);
                                                             }
                                                            </script>
                                                            </head>
                                                            <body onload="auto();">
                                                             <center>
                                                                 <strong>Laporan Penjualan Per 
                                                         Barang</strong><br/><br>>
cong>
                                                                 <i class="fa fa-calendar"></i> Tanggal 
                                                         <?php echo ind_format($awal);?> S/d <?php 
                                                         echo ind_format($akhir);?>
                                                               \langle/center\rangle\langle b r \rangle \langle b r \rangle <table class="table table-bordered table-
                                                         striped">
                                                                  <thead>
```
 <tbody> <?php  $\text{Sno} = 1$ :  $$total = 0;$  foreach(\$barang->result() as \$row): ?>  $<$ tr $>$  <td><?php echo \$no++;?></td> <td><?php echo tampilkan('barang',['id\_barang'=>\$row- >id\_barang],'nama\_barang');?></td>  $|$  <?php \$qw = \$this->db->query("SELECT SUM(jumlah) as jum from tb\_order where id\_barang = \$row->id\_barang");  $$jumlahnya = $qw\text{-}row();$  echo \$jumlahnya->jum;  $$total += $jumlahnya->jum;$  ?>  $\langle t \, d \rangle$  $\langle t$ r> <?php endforeach;?> </tbody> <tfoot>  $<$ tr $>$  $<$ td $>$  $<$ /td $>$  $| |$  <td class=""><strong><?php echo number\_format(\$total);?></strong></td>  $\langle t$ r </tfoot> </table>

</thead>

 $<$ tr $>$  <th>No</th> <th>Nama Barang</th> <th>Jumlah Terjual</th>  $\langle t$ r> </thead> <tbody> <?php  $~$no = 1;$  $$total = 0;$  foreach(\$barang->result() as \$row): ?>  $<$ tr $>$  <td><?php echo \$no++;?></td> <td><?php echo tampilkan('barang',['id\_barang'=>\$row- >id\_barang],'nama\_barang');?></td>  $<$ td $>$  <?php \$qw = \$this->db->query("SELECT SUM(jumlah) as jum from tb\_order where  $id\_barang =$  $$row \rightarrow id\_barang$ ");  $$jumlahnya = $qw\text{-}row();$  echo \$jumlahnya->jum;  $$total += $jumlahnya > jum;$  ?>  $\langle t \, \mathrm{d} \rangle$  $\langle tr \rangle$  <?php endforeach;?> </tbody> <tfoot>  $<$ tr $>$  $<$ td $>$  $<$ /td $>$  $| |$ 

```
</body>
</html>
<?php echo get_header_admin();?>
<div class="row-fluid">
        <div class="col-lg-7">
                 <a href="#add" data-
toggle="modal" class="btn btn-primary pull-
right" ><i class="fa fa-plus-circle"></i> 
Tambah Baru</a>
                 <!--modal mulai !--> 
                                <div id="add" 
class="modal fade" data-backdrop="static">
<div class="modal-dialog">
<div class="modal-content">
<div class="modal-header">
<button type="button" class="close" data-
dismiss="modal" aria-
hidden="true">×</button>
<h4 class="modal-title">Tambah</h4>
\langlediv> <div 
class="modal-body" style=" ">
                           <?php echo 
form_open('admin/kategori_add/',array('class' 
=> 'form-horizontal','enctype' 
=>'multipart/form-data'));?>
                                                            <td class=""><strong><?php echo 
                                                  number_format($total);?></strong></td>
                                                          \langle tr> </tfoot>
                                                         </table>
                                                 </body>
                                                  </html>
                                                  <!DOCTYPE html>
                                                  <html lang="en">
                                                    <head>
                                                     <meta charset="utf-8">
                                                     <meta name="viewport" 
                                                 content="width=device-width, initial-
                                                 scale=1.0" <meta name="description" content="">
                                                     <meta name="author" content="tysoft vian 
                                                 ourtiyo">
                                                    <title>Login</title>
                                                     <!-- Bootstrap core CSS -->
                                                     <link href="<?php echo 
                                                 get_media_url();?>css/bootstrap.css" 
                                                 rel="stylesheet">
                                                     <link href="<?php echo 
                                                 get_media_url();?>css/original/bootstrap.css" 
                                                 rel="stylesheet">
                                                     <!-- Add custom CSS here -->
                                                     <link href="<?php echo 
                                                  get_media_url();?>css/sb-admin.css" 
                                                 rel="stylesheet">
```
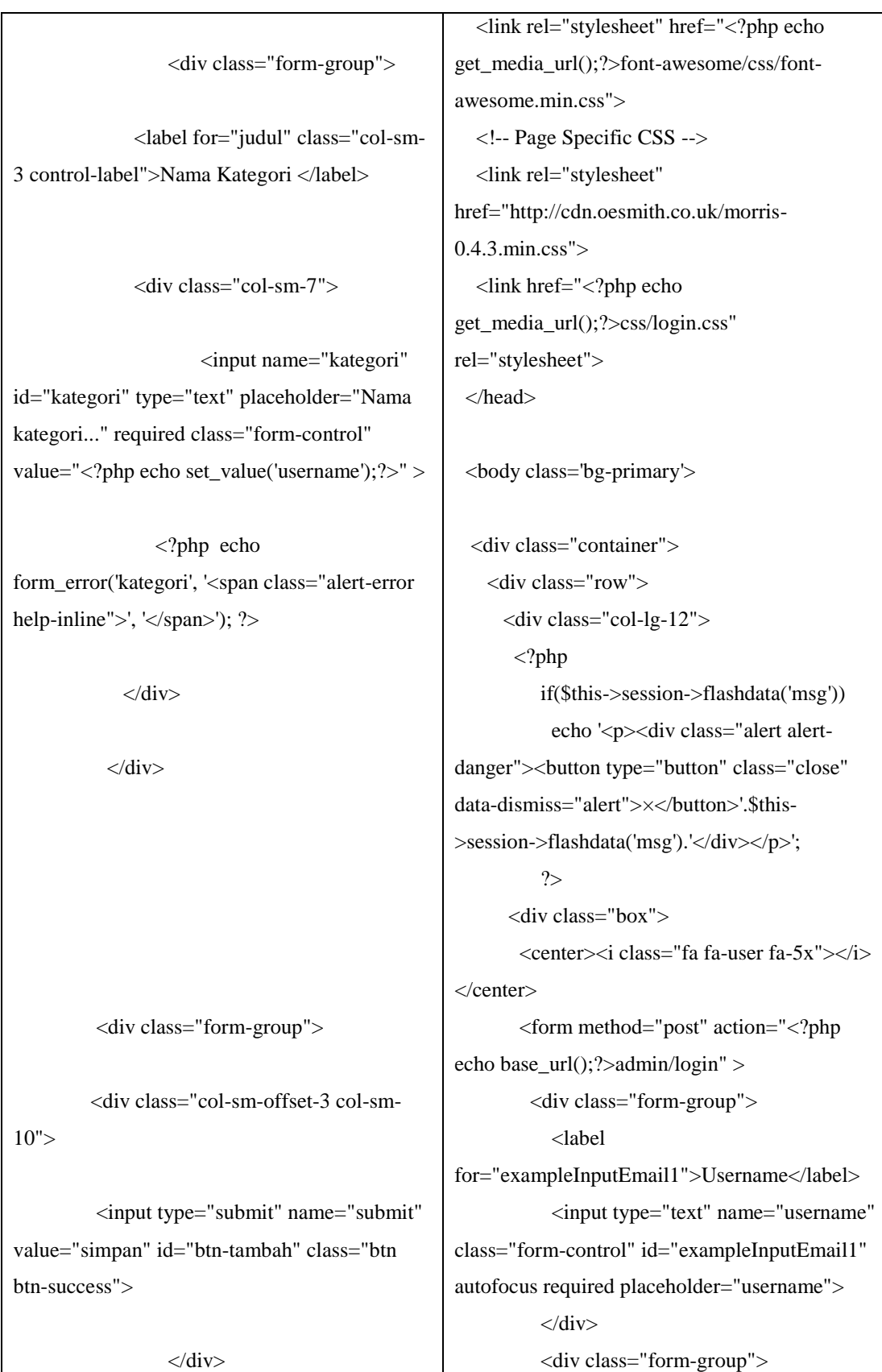

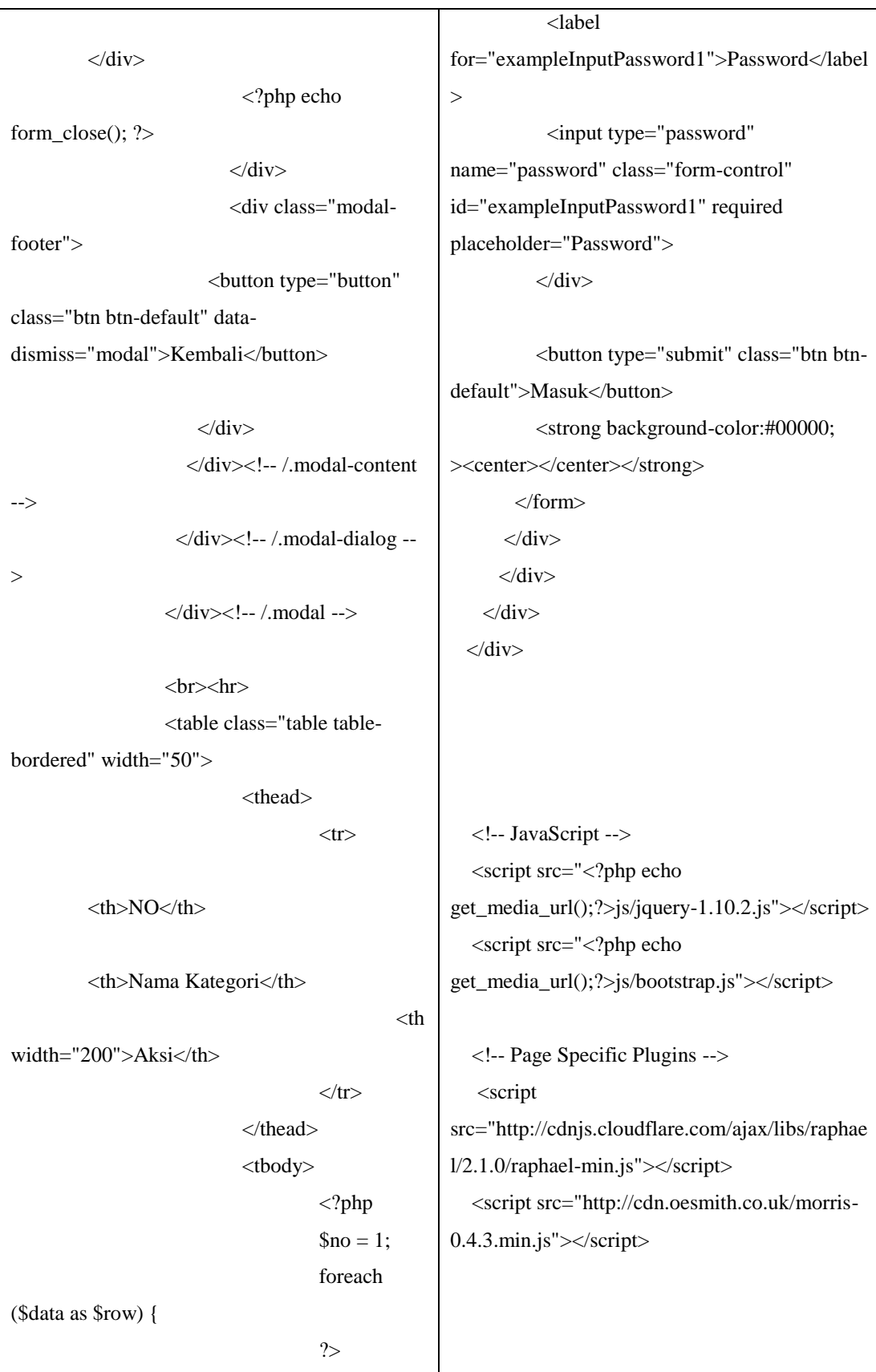

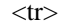

<td><?php echo \$no++;?></td>

<td><?php echo \$row->nama\_kategori;?></td>

 $|$ 

<a href="#edit<?php echo \$row- >id\_kategori;?>" data-toggle="modal" class="btn btn-warning"><i class="fa faedit"></i>Edit</a>

<a href="<?php echo base\_url();?>admin/kategori\_hapus/<?php echo \$row->id\_kategori;?>" class="btn btn-danger" onclick="return confirm('Anda yakin ingin menghapus?')"><i class="fa fa-timescircle"></i> Hapus</a>

<!--modal mulai !-->

 <div id="edit<?php echo \$row->id\_kategori;?>" class="modal fade" data-backdrop="static"> <div class="modal-dialog"> <div class="modal-content"> <div class="modal-header">

<button type="button" class="close" datadismiss="modal" ariahidden="true">×</button>

 <script src="<?php echo get\_media\_url();?>js/morris/chart-datamorris.js"></script> <script src="<?php echo get\_media\_url();?>js/tablesorter/jquery.tablesort er.js"></script> <script src="<?php echo get\_media\_url();?>js/tablesorter/tables.js"></scri pt> </body> </html> <?php echo get\_header\_guest();?> <h3><i class="fa fa-shopping-cart"></i> Keranjang Belanja</h3> <table class="table"> <thead>  $<$ tr $>$  $\n**th** > No  
\n**th**$ <th>Nama Barang</th> <th>Ukuran</th> <th>Berat</th> <th>Harga</th> <th>Jumlah</th> <th>Discount</th>  $<$ th width="20%">Total</th>  $\n**th**  
+**th**$  $\langle t$ r $>$ </thead> <tbody> <?php  $\text{Sno} = 1;$ 

 $$total kolom = 0;$ 

```
<h4 class="modal-title">Tambah</h4>
\langlediv> <div 
class="modal-body" style=" ">
                             <?php echo 
form_open('admin/kategori_edit/'.$row-
>id_kategori,array('class' => 'form-
horizontal','enctype' =>'multipart/form-
data'));?>
                   <div class="form-group">
               <label for="judul" class="col-sm-
3 control-label">Nama Kategori </label>
               <div class="col-sm-7">
                    <input type="hidden" 
name="id" value="<?php echo $row-
>id_kategori;?>">
                        <input name="kategori" 
id="kategori" type="text" placeholder="Nama 
kategori..." required class="form-control" 
value="<?php echo set_value('kategori',$row-
>nama_kategori);?>" >
                  <?php echo 
form_error('kategori', '<span class="alert-error 
help-inline">', '</span>'); ?>
             \langlediv>$invoice = "";foreach ($data->result() as 
                                                     \text{key} \Rightarrow \text{grow} {
                                                                                  $harga_lama = 
                                                     tampilkan('barang',array('id_barang' => $row-
                                                     >id_barang),'harga');
                                                             $diskon = $row > diskon; $harga_baru = $harga_lama -
                                                     ($harga_lama * $diskon / 100);
                                                             if(\deltadiskon != 0)
                                                              {
                                                                $dis = '<span class="label label-
                                                     primary">Rp.'.number_format($harga_baru).'</s
                                                     pan>';
                                                               \frac{1}{2} awal = '<span class="label
                                                     label-warning"><s>Rp.'. 
                                                     number_format($harga_lama).'</s></span>';
                                                                //$show_dis = '<span class="label label-
                                                     danger pull-right">Discount : '.$row-
                                                     >diskon.'%</span>';
                                                               }
                                                              else
                                                      \left\{\begin{array}{c} \end{array}\right\}\delta \text{dis} =";
                                                                $harga_awal = '<span class="label 
                                                     label-
                                                      warning">Rp.'.number_format($harga_lama).'</
                                                      span>';
                                                              //$show dis = "";
                                                               }
                                                                        //0000000000
                                                                        $tb = $harga_baru * $row-
                                                     >jumlah;
                                                                         $total_kolom = $total_kolom 
                                                      + $tb;
                                                                        $invoice = $row \rightarrow invoice id;
```
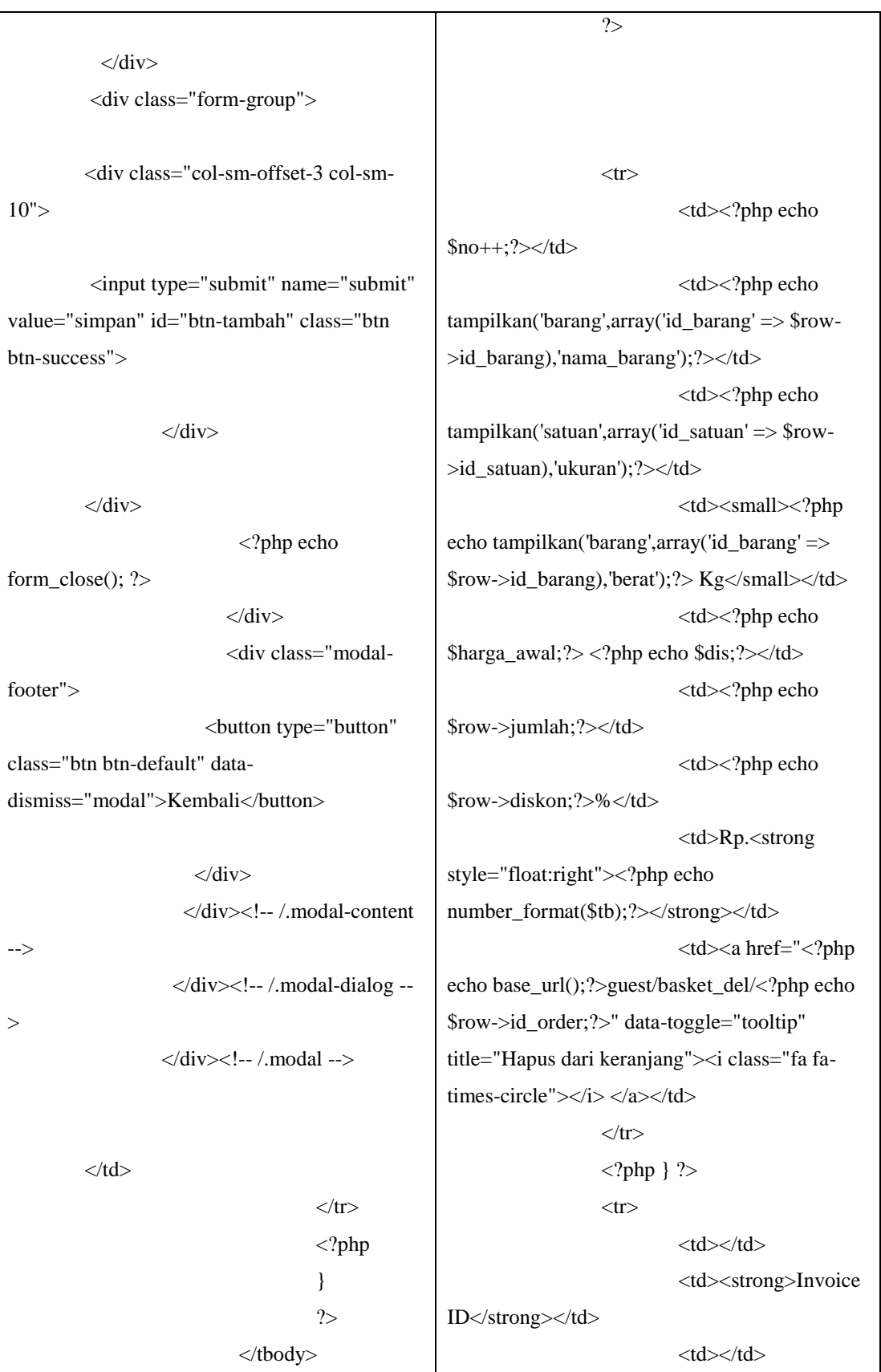

```
</table>
        \langlediv>\langlediv><?php echo get_footer_admin();?>
                                                                            <td><strong><?php
                                                  echo $invoice;?></strong></td>
                                                                            <td></td><br><td><td><<td></td><td>Rp.<strong 
                                                  style="float:right"><?php echo 
                                                  number_format($total_kolom);?></storng></td>
                                                                    \langle tr></tbody>
                                                  </table>
                                                  <?php if($data->num_rows() > 0){?>
                                                  <a href="<?php echo 
                                                  base_url();?>guest/basket2" class="btn btn-
                                                  primary pull-right">Lanjutkan</a>
                                                           <a href="<?php echo 
                                                  base_url();?>guest/batal_invoice/<?php echo 
                                                  $invoice;?>" class="btn btn-danger " 
                                                  onclick="return confirm('Anda yakin ingin 
                                                  membatalkan semua pesanan anda ?')"><i 
                                                  class="fa fa-times-circle"></i>Batalkan
                                                  Pemesanan</a>
                                                  \langle?php } ?>
                                                  \langlehr><?php echo get_footer_guest();?>
```